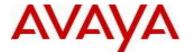

# Virtual Services Platform 9000 Software Release 4.1.2.1

## 1. Release Summary

Release Date: June 2016

Purpose: Software release to address customer found software issues.

## 2. Important Notes before Upgrading to This Release

None.

#### 3. Platforms Supported

Virtual Services Platform 9000 (all models)

#### 4. Special Instructions for Upgrade from previous releases

None.

#### 5. Notes for Upgrade

Please see "Virtual Services Platform 9000, Release Notes" for software release 4.1.0.0 (NN46250-401) available at <a href="http://www.avaya.com/support">http://www.avaya.com/support</a> for details on how to upgrade your Switch.

## File Names For This Release

| File Name                 | Module or File Type                   | File Size<br>(bytes) |
|---------------------------|---------------------------------------|----------------------|
| VSP9K.4.1.2.1.tgz         | Release 4.1.2.1 archived distribution | 176741649            |
| VSP9K.4.1.2.1_modules.tgz | Encryption modules                    | 41896                |
| VSP9K.4.1.2.1_mib.zip     | Archive of all MIB files              | 825195               |

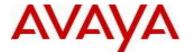

| VSP9K.4.1.2.1_mib.txt         | MIB file               | 5490981 |
|-------------------------------|------------------------|---------|
| VSP9K.4.1.2.1_mib_sup.txt     | MIB file               | 957849  |
| VSP9000v410_HELP_EDM_gzip.zip | EDM Help file          | 3882169 |
| VSP9K.4.1.2.1.md5             | MD5 Checksums          | 691     |
| VSP9K.4.1.2.1.sha512          | SHA encryption         | 1843    |
| VSP9000v4.1.0.0.zip           | EDM WAR plugin for COM | 5656346 |

# Note about image download:

Ensure images are downloaded using the binary file transfer. Perform MD5 checksum check on downloaded files to ensure file integrity.

Check that the file type suffix is ".tgz" and the image names after download to device match those shown in the above table. Some download utilities have been observed to append ".tar" to the file name or change the filename extension from ".tgz" to ".tar". If file type suffix is ".tar" or file name does not exactly match the names shown in above table, rename the downloaded file to the name shown in the table above so that the activation procedures will operate properly.

## Load activation procedure:

software add VSP9K.4.1.2.1.tgz software add-modules 4.1.2.1.GA VSP9K.4.1.2.1\_modules.tgz software activate 4.1.2.1.GA

#### 6. Version of Previous Release

Software Version 3.4.x.x, 4.0.0.0, 4.0.1.0, 4.0.1.1, 4.0.1.2, 4.1.0.0, 4.1.1.0, 4.1.2.0

## 7. Compatibility

#### 8. Changes in 4.1.2.1

#### **New Features in This Release**

None

### **Old Features Removed From This Release**

None

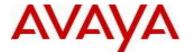

#### **Problems Resolved in This Release**

| Issue Number | Issue Description                                                                                                    |
|--------------|----------------------------------------------------------------------------------------------------|
| VSP9000-581  | Constant stream of ARP broadcast traffic over NNI coming into one of the nodes of an IST cluster causes high CPU utilization on all the Gen-2 IO modules of its peer. This may result in protocol instability and network connectivity issues.                                |
| VSP9000-614  | When the IST is down (IST peer is rebooted), the device should forward all Mac-in-Mac traffic, even Mac-in-Mac packets whose BVID do not match the device's role (primary/secondary). The GEN2 IO module may sometimes not forward traffic whose BVID did not match its role. |
| VSP9000-620  | After a HA failover, some of the ECMP routes may get corrupted on Gen2 IO modules. This may result in network connectivity issues.                                                                                                    |

#### 10. Outstanding Issues

Please see "Virtual Services Platform 9000, Release Notes" for software release 4.1.0.0 (NN46250-401), 4.1.1.0 and 4.1.2.0 available at http://www.avaya.com/support for details regarding Known Issues.

#### 11. Known Limitations

Please see "Virtual Services Platform 9000, Release Notes" for software release 4.1.0.0 (NN46250-401), 4.1.1.0 and 4.1.2.0 available at <a href="http://www.avaya.com/support">http://www.avaya.com/support</a> for more details regarding Known Limitations.

#### 12. Documentation Corrections

For other known issues, please refer to the product release notes and technical documentation available from the Avaya Technical Support web site at: <a href="http://www.avaya.com/support">http://www.avaya.com/support</a>.

Copyright © 2016 Avaya Inc - All Rights Reserved.

The information in this document is subject to change without notice. The statements, configurations, technical data, and recommendations in this document are believed to be accurate and reliable, but are presented without express or implied warranty. Users must take full responsibility for their applications of any products specified in this document. The information in this document is proprietary to Avaya.

To access more technical documentation, search our knowledge base, or open a service request online, please visit Avaya Technical Support on the web at: <a href="http://www.avaya.com/support">http://www.avaya.com/support</a>